Subject: Unmet Need and Demand Satisfied in 2006 Nepal DHS Posted by [cgreenba](https://userforum.dhsprogram.com/index.php?t=usrinfo&id=5075) on Mon, 26 Nov 2018 18:41:40 GMT [View Forum Message](https://userforum.dhsprogram.com/index.php?t=rview&th=7496&goto=16215#msg_16215) <> [Reply to Message](https://userforum.dhsprogram.com/index.php?t=post&reply_to=16215)

Dear all,

I am working on a report looking at demand satisfied among youth across different DHS surveys and am having a difficult time matching the new definition of unmet need (manually calculated with the survey specific do file prepared by Sarah Bradley below) and demand satisfied numbers that I am getting in Stata with the estimates in StatCompiler for the 2006 Nepal DHS.

Here are the estimates that I get in Stata: Unmet need (all women) 15-19: 37.8% Unmet need (all women) 20-24: 33.2% Unmet need (all women) 15-24: 34.7% Demand satisfied by modern methods (all women) 15-19: 25.7% Demand satisfied by modern methods (all women) 20-24: 43.4% Demand satisfied by modern methods (all women) 15-24: 38.4%

Here are the estimates that StatCompiler lists: Unmet need (all women) 15-19: 12.2% Unmet need (all women) 20-24: 26.7% Unmet need (all women) 15-24: 18.7% Demand satisfied by modern methods (all women) 15-19: 25.9% Demand satisfied by modern methods (all women) 20-24: 43.6% Demand satisfied by modern methods (all women) 15-24: 38.5%

Is anyone aware of why I might be seeing these discrepancies? Is StatCompiler using a different sample, even in the indicator marked all women? Do I need to used a different weighting scheme other than the sample weights provided? I tried to match using the earlier definition of unmet need at as well, but that did not work. Any help or information would be greatly appreciated!

Here is my code in case it helps: gen indiv\_weight =  $v005/1000000$ 

gen modern\_contraception=0 replace modern\_contraception=1 if v313==3 replace modern contraception=. if  $v313 ==$ .

gen any\_contraception=0 replace any contraception=1 if v313==3 | v313==1 | v313==2 replace any\_contraception=. if v313==.

gen unmet\_need=unmettot (\*from do file\*)

gen demand\_satisfied=. replace demand satisfied=0 if unmet need==1 replace demand satisfied=0 if v313==0  $|$  v313==1  $|$  v313==2 replace demand\_satisfied=1 if v313==3 replace demand\_satisfied=. if unmet\_need==0 & any\_contraception==0 | unmet\_need==. | modern\_contraception==.

proportion unmet\_need if v013==1 | v013==2 [pweight = indiv\_weight] proportion unmet\_need if v013==1 [pweight = indiv\_weight] proportion unmet\_need if v013==2 [pweight = indiv\_weight] proportion demand\_satisfied if v013==1 | v013==2 [pweight = indiv\_weight] proportion demand satisfied if  $v013 == 1$  [pweight = indiv weight] proportion demand satisfied if  $v013 == 2$  [pweight = indiv weight]

Thank you so much!

Best regards, **Charlotte** 

File Attachments 1) [Code for Revised Unmet Need - Survey Specific.do,](https://userforum.dhsprogram.com/index.php?t=getfile&id=1015) downloaded 538 times

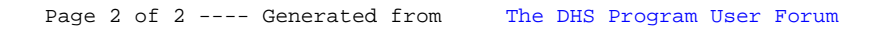